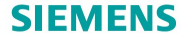

# **The Internet of Things and Life beyond Linux**

### Embedded Linux Conference Europe 2016

Prof. Dr. Wolfgang Mauerer Siemens AG, Corporate Research and Technologies Smart Embedded Systems *Corporate Competence Centre Embedded Linux*

Copyright (C) 2016, Siemens AG. All rights reserved.

 $\Box$ 

Page 1 13. Oct. 2016 13. Oct. 2016 W. Mauerer Siemens Corporate Technology

**TELEVISION**  $\equiv$ 

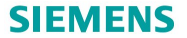

#### **Overview**

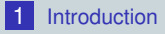

- **2** [IoT vs. Linux: Conceptual Differences](#page-15-0)
- 3 [IoT OSes: Properties](#page-21-0)

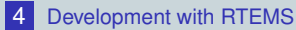

- **[Application Style](#page-28-0)**
- **[Building RTEMS systems](#page-29-0)**
- [Example: Networked Appliance with Dynamic Language](#page-43-0)

 $\equiv$   $\equiv$   $\cap$   $\alpha$ 

ロンス風メスコント

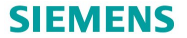

#### <span id="page-2-0"></span>**Outline**

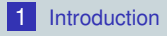

- 
- 

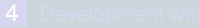

- 
- 
- 

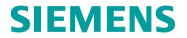

#### Target Audience

- **Linux is your standard development target**
- Your embedded boards come with Linux/Android
- Open Source is default choice ш
- "Standard embedded engineer"

- 
- 
- 

**TELE** 

 $\equiv$ 

 $OQ$ 

同

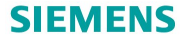

#### Target Audience

- **Linux is your standard development target**
- **Nour embedded boards come with Linux/Android**
- Open Source is default choice
- **Standard embedded engineer**"

#### TA Check

- Linux *application* development?
- 
- 

**TELE** 

同

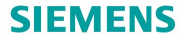

#### Target Audience

- **Linux is your standard development target**
- **Nour embedded boards come with Linux/Android**
- Open Source is default choice
- **Standard embedded engineer**"

#### TA Check

- Linux *application* development?
- Embedded Linux *system* development?
	-

**TELE** 

 $OQ$ 

向

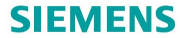

#### Target Audience

- **Linux is your standard development target**
- **Nour embedded boards come with Linux/Android**
- Open Source is default choice
- **Standard embedded engineer**"

#### TA Check

- Linux *application* development?
- Embedded Linux *system* development?
- *Deeply embedded systems* development?

**TELE** 

 $OQ$ 

向

#### **SIEMENS**

#### **Internet of Things: What is it about?**

#### Internet of Things

- **Wireless sensor networks, home control**
- **Ubiquitous connectivity** 
	- Novel communication approaches (non-IP mesh networks)
	- Not covered in this presentation
- $\Box$  2020: 25-30 billion devices
- **Hardware costs extremely important**

**TEACHER** 

 $OQ$ 

ロンス 同じ

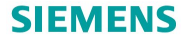

#### **Hardware for IoT I**

#### Infinite Ressources

- Supermarket class smartphone: 2GiB RAM, 2-4 cores
- Raspberry Pi: 1GiB RAM, 4 cores

#### Deeply Embedded: Cortex-M class

- NXP:  $\approx$  200 devices, TI:  $\approx$  400 devices
- On-Board memory, 100s of KiB
- Too large for bare metal programming, too small for Linux
- $\blacksquare$  Available during the last 20 years
- Likely not going away any time soon

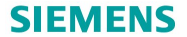

### **Hardware for IoT II**

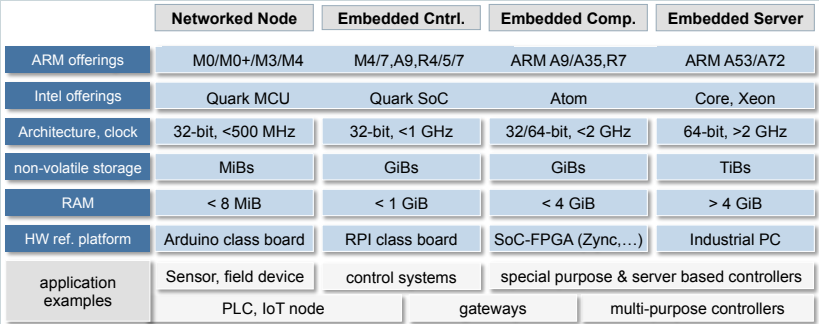

ロンスタンス ミンスミン (ミ) の Q Q G Page 7 13. Oct. 2016 W. Mauerer Siemens Corporate Technology

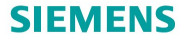

### **Shrinking Linux?**

#### Network maintainer's point of view

*What parts would you remove to get the foot print down for a 2MB single purpose machine?* I wouldn't use Linux, end of story. Maybe two decades ago, but not now, those days are over.

(Response to net diet patch series)

**TELL TELEVISION** 

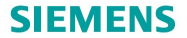

#### **Alternatives**

#### Linux Weltanschauung

*"Linux has a lot more longevity and generality than most embedded OSes. Most such OSes are proprietary. All of them lack the range of capabilities, drivers, and general level of code quality and review found in Linux. Most have far smaller communities (or no communities at all)."*

tiny.wiki.kernel.org/faq

in the second control

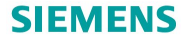

#### **Weltanschauung and Veracity**

- Many parts of Linux: Very high quality m.
- m. Tremendous complexity. Necessary?
- **T** "Corner Cases" like real-time: Community?

田

 $\equiv$ 

 $OQ$ 

向

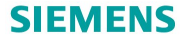

#### <span id="page-13-0"></span>**Consequences I**

#### **Perception**

*"A growing kernel makes it hard for the people who are trying to build tiny systems, forcing them to go to a proprietary real-time operating* **system instead."** laterative and the system instead of the system in the system in the system in the system in the system of the system in the system of the system in the system of the system in the system of the system i

#### Alternative RTOSes

- RTEMS, eCos, Contiki, RIOT, mbed, FreeRTOS, uclinux, threadX. . .
- $\blacksquare$  (Favourite proprietary OS)

(특) 등 (특)

 $\Omega$ 

ロ ト (同)

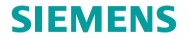

#### <span id="page-14-0"></span>**Consequences II**

### No communities at all?

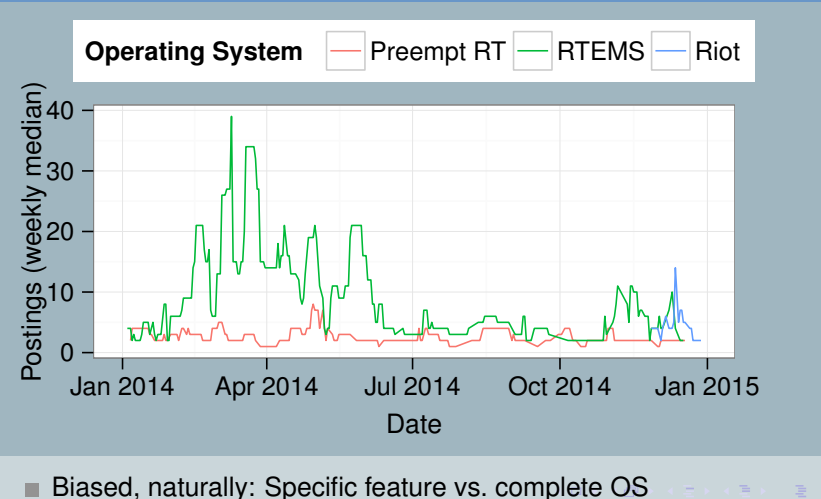

13. Oct. 2016 **Community: No argument against non-Linux OS** Siemens Corporate Te Page 12 13. Oct. 2016 W. Mauerer Siemens Corporate Technology

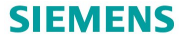

#### <span id="page-15-0"></span>**Outline**

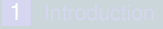

**2** [IoT vs. Linux: Conceptual Differences](#page-15-0)

- 
- 
- 

押っ マミッマ キャン ヨ Page 13 13. Oct. 2016 W. Mauerer Siemens Corporate Technology

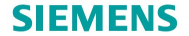

#### ∆**(IoT, Linux): Address Spaces & Execution**

Kernel+User//Syscalls//Threads vs. processes//Stacks

**ON A REAGE AGAIN** Page 14 13. Oct. 2016 W. Mauerer Siemens Corporate Technology

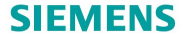

#### ∆**(IoT, Linux): Scheduling**

RT scheduling//determinism//scheduling choices//pre-computed schedules//time vs. event based

ロンス 伊 メスコンス ミングミング のぐ Page 15 13. Oct. 2016 W. Mauerer Siemens Corporate Technology

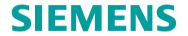

#### ∆**(IoT, Linux): Building Appliances**

App packaging//highly configurable kernels

**OD A GUILD A GUILD DE DO A CA** Page 16 13. Oct. 2016 W. Mauerer Siemens Corporate Technology

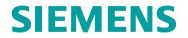

#### **IoT vs. Linux: Legal Caveats**

#### IoT vs. Linux: Legal Caveats

- Linux: Transition Kernel ⇔ Userland: *license barrier* ш
- ш IoT: Kernel + "Userland" in single address space
- Code (statically) linked together
- Some licenses: Implications on payload code, up to inheriting OS license!

Page 17 13. Oct. 2016 W. Mauerer Siemens Corporate Technology

그리 아이 그래?

 $\Omega$ 

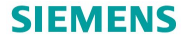

### **IoT vs. Linux: Commonalities**

#### IoT and Linux: Commonalities

- Toolchain (Cross Building), Build System, Version Control ш
- Debugging Mechanisms
- Standard C/C++ programming techniques
- Non-system libraries: Custom API m.
	- **POSIX** is overrated!
	- $\blacksquare$  IoT system libraries: Yet another library...

Page 18 13. Oct. 2016 N. W. Mauerer Siemens Corporate Technology

 $E \rightarrow E$   $\Rightarrow$   $\circ$   $\circ$   $\circ$ 

 $\Box\rightarrow\Box\Box\Box$ 

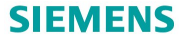

#### <span id="page-21-0"></span>**Outline**

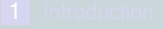

#### 3 [IoT OSes: Properties](#page-21-0)

- 
- 
- 

御い くちゃくちゃく 毛 Page 19 13. Oct. 2016 W. Mauerer Siemens Corporate Technology

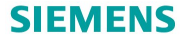

#### **High-Level Comparison**

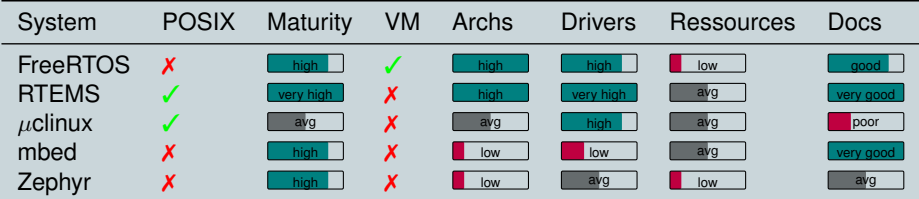

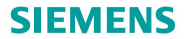

#### **RTEMS**

#### RTEMS – Real-Time Executive for Multiprocessor Systems

- Extensive support for CPU architectures
- Comprehensive board support
- Commercial Vendors involved in development
- POSIX/Berkeley sockets support
- ш FreeBSD and LWIP networking stacks
- ш MPU, but no MMU support

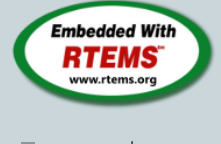

[www.rtems.](www.rtems.org) [org](www.rtems.org) ≈ 250*KiB*

一

Page 21 **13. Oct. 2016** W. Mauerer Siemens Corporate Technology Number 2016

**E** 

 $\equiv$ 

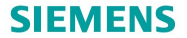

#### **FreeRTOS**

#### **FreeRTOS**

- Virtual address space support
- ш Dynamic task creation
- **Very small community**
- **Multiple TCP/IP stacks; Berkeley sockets** API

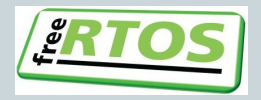

[www.](www.freertos.org) [freertos.](www.freertos.org)

[org](www.freertos.org)

.

同

A few KiB onwards

(角) (目)

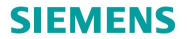

#### **mbed**

#### mbed

- Restricted to ARM targets (Cortex-M) ш
- Ease of use for (first-time) developers: Web-based dev environment
- $\blacksquare$  Very easy deployment of applications (w/ suitable HW)
	- **Upload binary to mass storage device**
	- **HW** target support required (mbed HDK)
- $\blacksquare$  High level C<sub>++</sub> SDK

## **ARM** mbed

- [www.mbed.](www.mbed.org) [org](www.mbed.org)
- $\blacksquare \approx 512$  KiB

同

**TEACHER** 

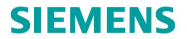

### **Zephyr**

#### Zephyr

- **Linux Foundation Community Project**
- Build system and programming style very similar to Linux kernel
- Nano- and Microkernel with different APIs/capabilities
	- Nanokernel: Single task  $+$  ISR  $+$  fibres (non-preemptive; cooperative multitasking)
	- Microkernel: Multiple tasks (+ ISR + fibres); preemptive multitasking

## **ARM** mhed

[www.](www.zephyrproject.org)

向

- [zephyrprojec](www.zephyrproject.org)t. [org](www.zephyrproject.org)
- A few KiB onwards

**TEACHER** 

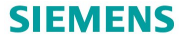

#### <span id="page-27-0"></span>**Outline**

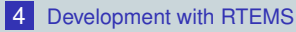

- **[Application Style](#page-28-0)**
- **[Building RTEMS systems](#page-29-0)**
- [Example: Networked Appliance with Dynamic Language](#page-43-0)

 $QQQ$ 

ロンス 伺い ステッス キャンキ

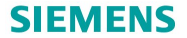

#### <span id="page-28-0"></span>**RTEMS example application I**

```
\#include \lt stdio . h>
\#include \lt stdlib. h>
void ∗POSIX<sub>-</sub>Init(
  void ∗argument
)
{
  print ("Hello, ..world");
  ext(0);}
```

```
/∗ c o n f i g u r a t i o n i nf o rm at i o n ∗/
```
#include <bsp.h>

**#de fine** CONFIGURE APPLICATION NEEDS CONSOLE DRIVER

**#de fine** CONFIGURE POSIX INIT THREAD TABLE **#de fine** CONFIGURE MAXIMUM POSIX THREADS 1

**#de fine** CONFIGURE INIT #include <rtems / confdefs .h>

**E** 

E

 $OQ$ 

同

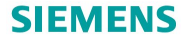

#### <span id="page-29-0"></span>Building a complete *system*

- **n** Download sources (links: see published slides)
- **2** Define target environment
- 

#### Technical Details

wget http://url/of/component.tar.bz2

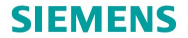

#### Building a complete *system*

- **n** Download sources (links: see published slides)
- **2** Define target environment
- 

#### Technical Details

export ARCH=arm export BSP=raspberrypi

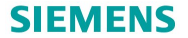

#### Building a complete *system*

- **n** Download sources (links: see published slides)
- **2** Define target environment
- 

#### Technical Details

export ARCH=arm export BSP=stm32f4

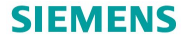

#### Building a complete *system*

- **n** Download sources (links: see published slides)
- **2** Define target environment
- 

#### Technical Details

export ARCH=i386 export BSP=pc386

#### **SIEMENS**

#### **Building RTEMS systems**

#### Building a complete *system*

- **n** Download sources (links: see published slides)
- **2** Define target environment
- **3** Define build environment details

#### Technical Details

```
export TARGET=${ARCH}-rtems4.11
export TOOLDIR=${HOME}/rtems-bin
export JOBS=8
export PATH=${TOOLDIR}/bin:${PATH}
export RTEMS MAKEFILE PATH=\
     ${TOOLDIR}/rtems/bsps/4.11/${ARCH}-rtems4.11/${BSP}
export RTEMS ROOT=${TOOLDIR}/rtems/bsps/4.11/share/rtems4.11/
```
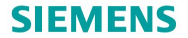

#### Building a complete *system*

#### **n** Build binutils

#### Technical Details

```
mkdir binutils-build; cd binutils-build
../binutils-version/configure --target=${TARGET} \
                              --prefix=${TOOLDIR}
make -j${JOBS} && make install
```
#### **SIEMENS**

#### **Building RTEMS systems**

#### Building a complete *system*

#### **n** Build binutils

**E** Build the initial C compiler/standard C library/final C compiler

#### Technical Details

```
mkdir gcc-build; cd gcc-build
\ldots/qcc-4.9.1/configure --target=${TARGET} --without-headers \
                       --with-gnu-as --with-newlib \
                       --enable-threads --prefix=${TOOLDIR} \
                       --enable-languages="c,c++"
make all-gcc -j${JOBS} && make install-gcc
```
**TELLS** G.

**CONTRACTOR** 

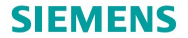

#### Building a complete *system*

#### **n** Build binutils

- **2** Build the initial C compiler/standard C library/final C compiler
- 

#### Technical Details

```
mkdir newlib-build; cd newlib-build
../newlib/configure --target=${TARGET} --prefix=${TOOLDIR}
make -j${JOBS} && make install
```
#### **SIEMENS**

#### **Building RTEMS systems**

#### Building a complete *system*

#### **n** Build binutils

- **E** Build the initial C compiler/standard C library/final C compiler
- 

#### Technical Details

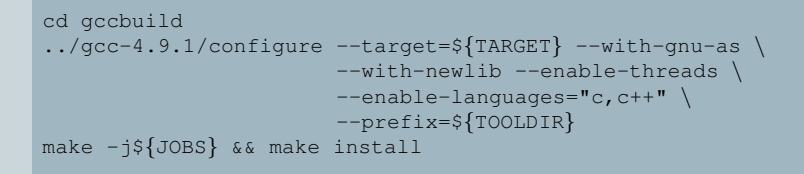

**TELL STATE** 

同:

 $\Xi$   $\Omega$ 

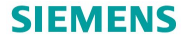

#### Building a complete *system*

- **n** Build binutils
- **E** Build the initial C compiler/standard C library/final C compiler
- **B** Build the RTEMS kernel

#### Technical Details

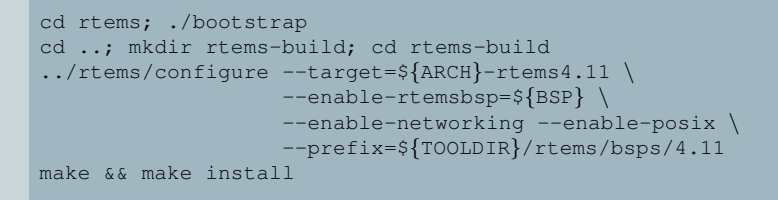

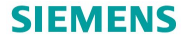

### **Building the payload application**

#### Building the payload application

- Collect application sources (libraries: separate build, of course)
- Makefile templates: rtems/make/Template
- Build process delivers binaries in o-optimized/
	- file.exe: ELF executable. Symbol information, sections etc.
	- file.ralf: *RTEMS Application Loadable File.* "Core dump" of the binary. ( $\approx$  objdump -0 binary) – execute on *raw* hardware (debugger, flash tool, bootloader)

그림 아이들이

 $\Omega$ 

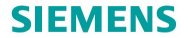

#### **Running pc386 inside qemu**

#### System in emulated machine

```
qemu-system-i386 -no-reboot -serial stdio -monitor null \
                -nographic -m 2-append "--console=com1" \
                -s -kernel file.exe
```
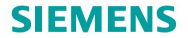

#### **Running pc386 inside qemu**

#### System in emulated machine + debugging

```
qemu-system-i386 -no-reboot -serial stdio -monitor null \
                -nographic -m 2-append "--console=com1" \
                -s -kernel file.exe
```
gdb file.elf (gdb) target remote localhost:1234  $\blacksquare$ ... as easy as debugging a simple Linux userland application

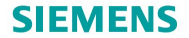

#### **Running pc386 inside qemu**

#### System in emulated machine + debugging + networking

```
qemu-system-i386 -no-reboot -serial stdio -monitor null \
                 -nographic -m 4 \-append "--console=com1 --ne2k-irq=9" \
                 -device ne2k_isa, netdev=usernet \
                 -netdev user, id=usernet \
                 -redir tcp:24742::24742 \
                 -s -kernel file.exe
```
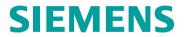

#### <span id="page-43-0"></span>**Networked appliance with dynamic language**

#### **Requirements**

- Payload: No deeply embedded experts required
	- $\blacksquare$  Port lua to device (essentially: adapt  $\texttt{Makefile}$ )
	- Run standard C applications (RT etc.) in parallel
- Standard networking (configuration option!)
- Linux-like interactive development
- Works well with  $\approx 0.5$  MiB of RAM
- See link in published slides

**E** 

 $\equiv$ 

# **Thanks for your interest!**

E.

 $\equiv$  $OQ$ 

 $\Box$